# (Active) 3D Scanning

Theory and Case Studies

## 3D Scanning Applications

- Computer graphics
- Product inspection
- Robot navigation
- As-built floorplans

- Product design
- Archaeology
- Clothes fitting
- Art history

## Industrial Inspection

 Determine whether manufactured parts are within tolerances

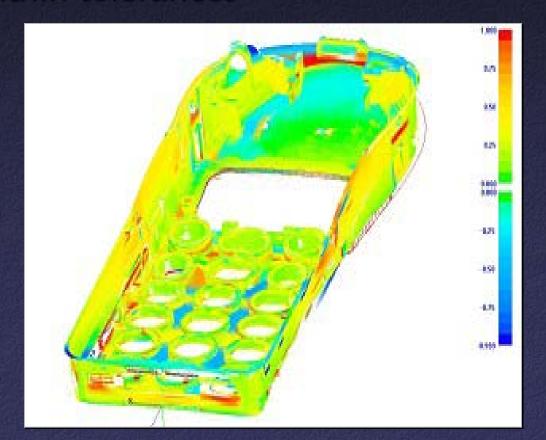

• Plan surgery on computer model, visualize in real time

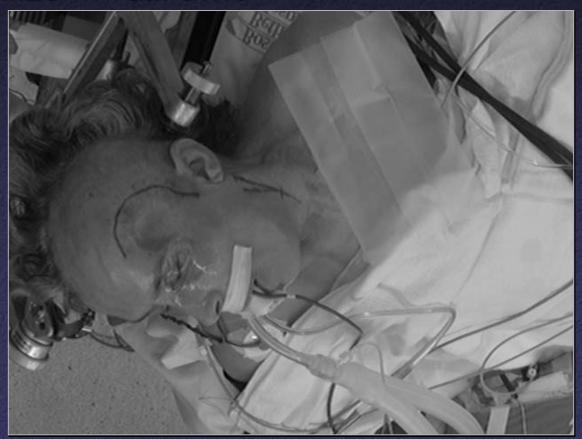

• Plan surgery on computer model, visualize in real time

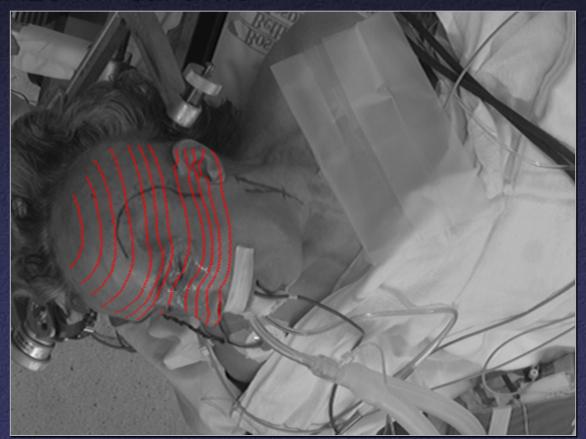

• Plan surgery on computer model, visualize in real time

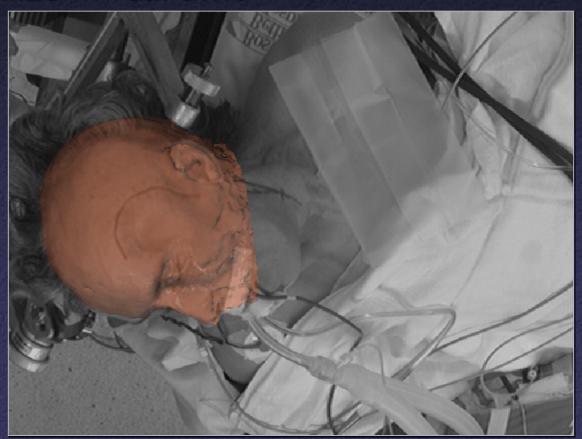

 Plan surgery on computer model, visualize in real time

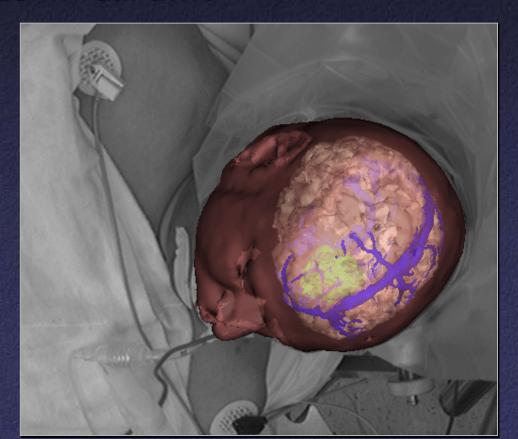

## Scanning Buildings

- Quality control during construction
- As-built models

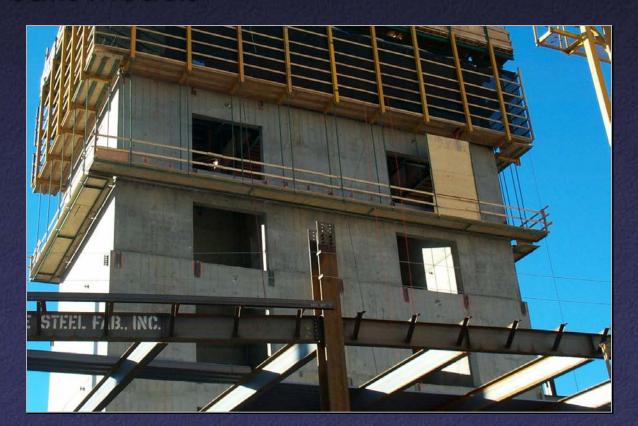

## Scanning Buildings

- Quality control during construction
- As-built models

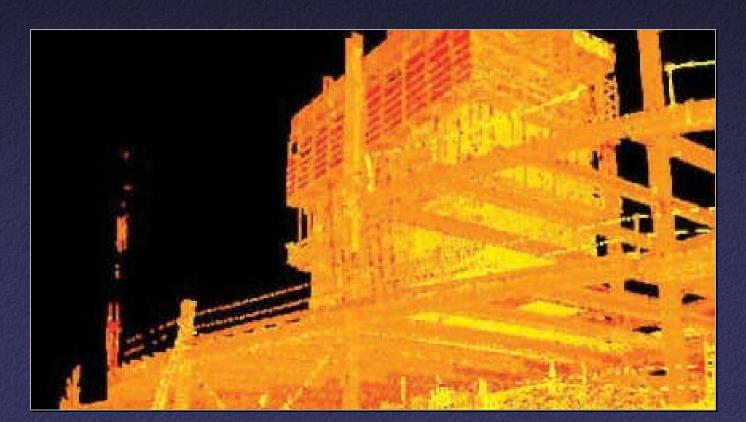

### Clothing

- Scan a person, custom-fit clothing
- U.S. Army; booths in malls

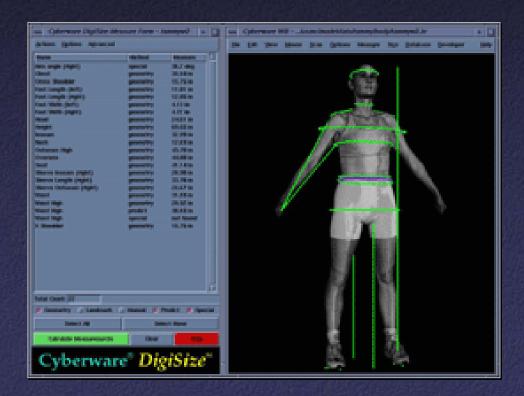

## Range Acquisition Taxonomy

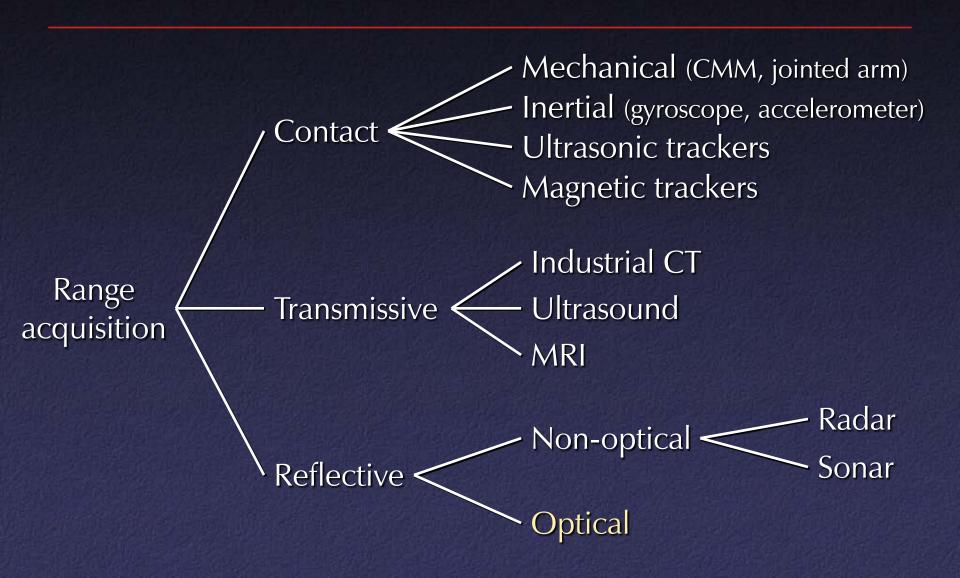

### Touch Probes

- Jointed arms with angular encoders
- Return position, orientation of tip

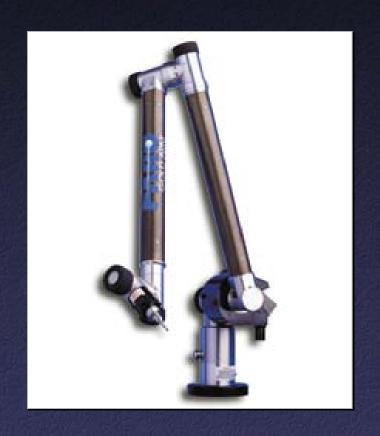

Faro Arm – Faro Technologies, Inc.

## Range Acquisition Taxonomy

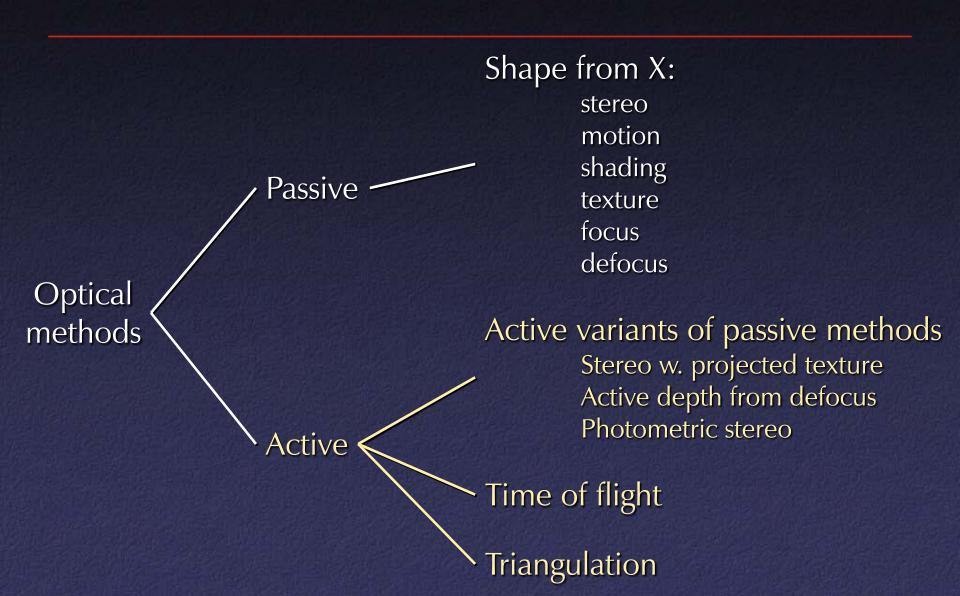

## Active Optical Methods

### • Advantages:

- Usually can get dense data
- Usually much more robust and accurate than passive techniques

### Disadvantages:

- Introduces light into scene (distracting, etc.)
- Not motivated by human vision

### Active Variants of Passive Techniques

- Regular stereo with projected texture
  - Provides features for correspondence
- Active depth from defocus
  - Known pattern helps to estimate defocus
- Photometric stereo
  - Shape from shading with multiple known lights

### Pulsed Time of Flight

Basic idea: send out pulse of light (usually laser),
 time how long it takes to return

$$d = \frac{1}{2}c\Delta t$$

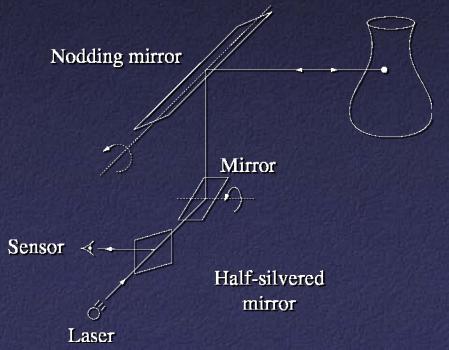

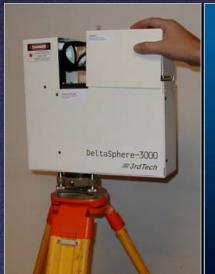

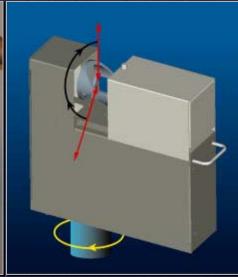

### Pulsed Time of Flight

- Advantages:
  - Large working volume (up to 100 m.)
- Disadvantages:
  - Not-so-great accuracy (at best ~5 mm.)
    - Requires getting timing to ~30 picoseconds
    - Does not scale with working volume
- Often used for scanning buildings, rooms, archeological sites, etc.

## AM Modulation Time of Flight

• Modulate a laser at frequency  $v_m$  , it returns with a phase shift  $\Delta \varphi$ 

$$d = \frac{1}{2} \left( \frac{c}{v_m} \right) \left( \frac{\Delta \varphi \pm 2\pi n}{2\pi} \right)$$

- Note the ambiguity in the measured phase!
  - $\Rightarrow$  Range ambiguity of  $1/2\lambda_m n$

## AM Modulation Time of Flight

- Accuracy / working volume tradeoff (e.g., noise  $\sim 1/_{500}$  working volume)
- In practice, often used for room-sized environments (cheaper, more accurate than pulsed time of flight)

## Triangulation

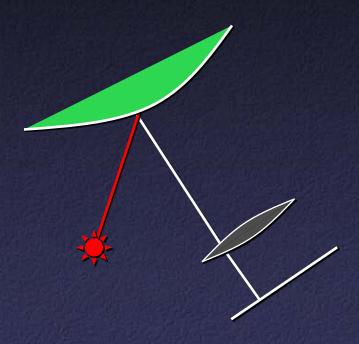

# Triangulation: Moving the Camera and Illumination

- Moving independently leads to problems with focus, resolution
- Most scanners mount camera and light source rigidly, move them as a unit

# Triangulation: Moving the Camera and Illumination

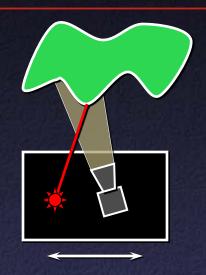

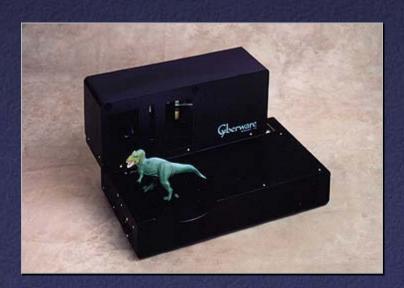

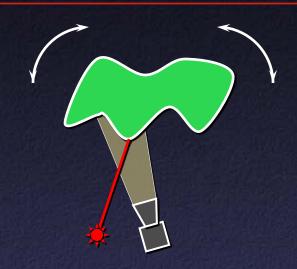

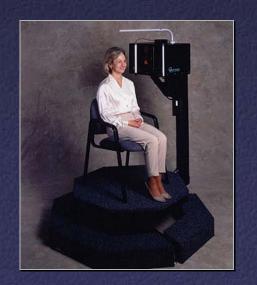

# Triangulation: Moving the Camera and Illumination

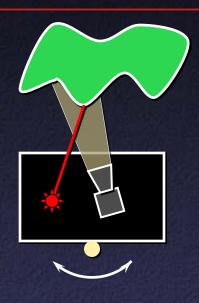

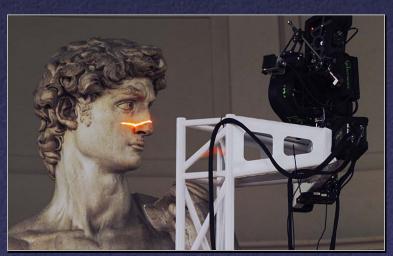

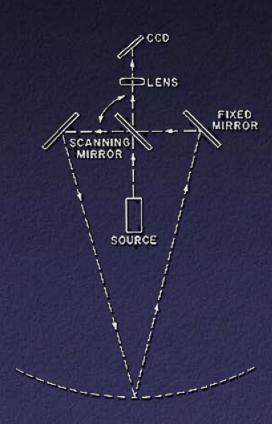

## Triangulation: Extending to 3D

- Possibility #1: add another mirror (flying spot)
- Possibility #2: project a stripe, not a dot

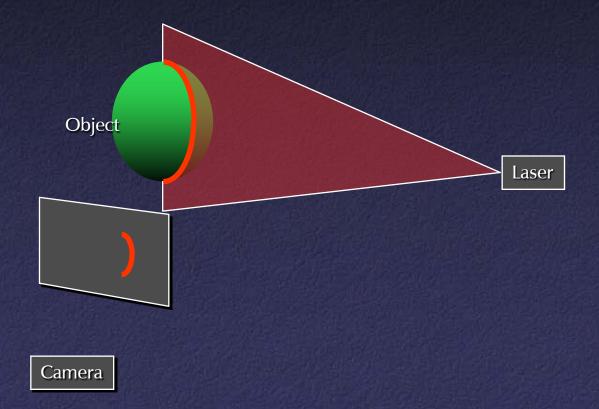

## Triangulation Scanner Issues

- Accuracy proportional to working volume (typical is ~1000:1)
- Scales down to small working volume
   (e.g. 5 cm. working volume, 50 μm. accuracy)
- Does not scale up (baseline too large...)
- Two-line-of-sight problem (shadowing from either camera or laser)
- Triangulation angle: non-uniform resolution if too small, shadowing if too big (useful range: 15°-30°)

### Triangulation Scanner Issues

- Material properties (dark, specular)
- Subsurface scattering
- Laser speckle
- Edge curl
- Texture embossing

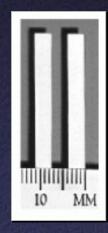

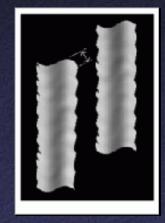

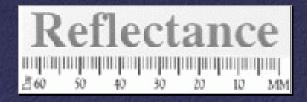

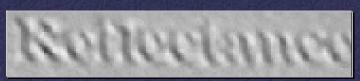

### Multi-Stripe Triangulation

- To go faster, project multiple stripes
- But which stripe is which?
- Answer #1: assume surface continuity

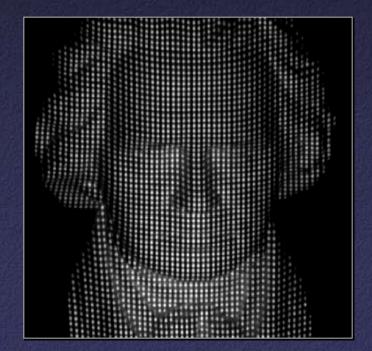

## Multi-Stripe Triangulation

- To go faster, project multiple stripes
- But which stripe is which?
- Answer #2: colored stripes (or dots)

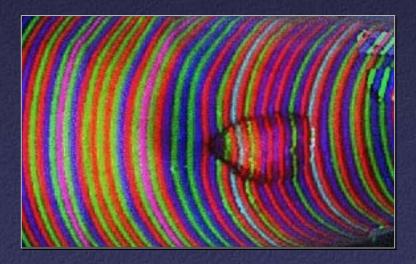

### Multi-Stripe Triangulation

- To go faster, project multiple stripes
- But which stripe is which?
- Answer #3: time-coded stripes

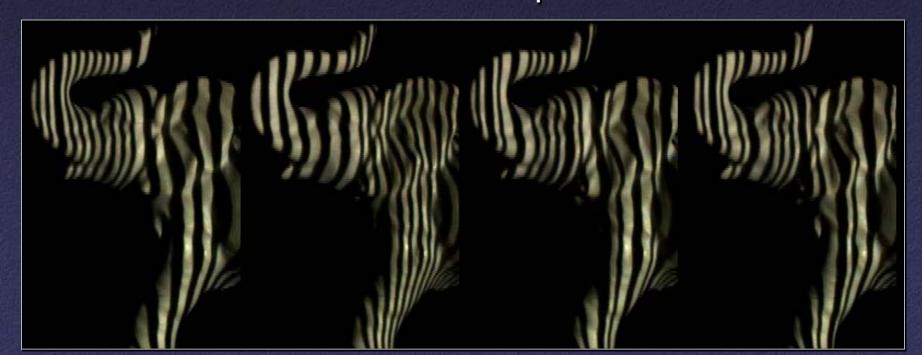

### Time-Coded Light Patterns

 Assign each stripe a unique illumination code over time [Posdamer 82]

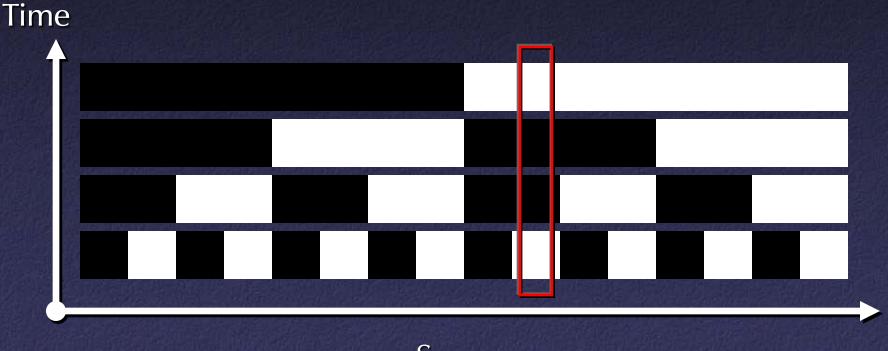

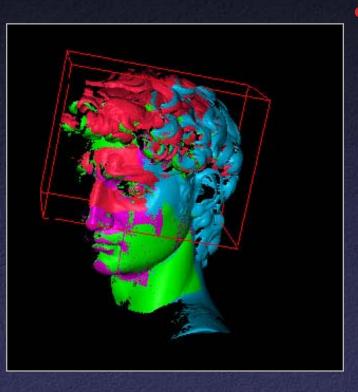

- 1. manual initial alignment
- 2. ICP to one existing scan
- 3. automatic ICP of all overlapping pairs
- 4. global relaxation to spread out error
- 5. merging using volumetric method

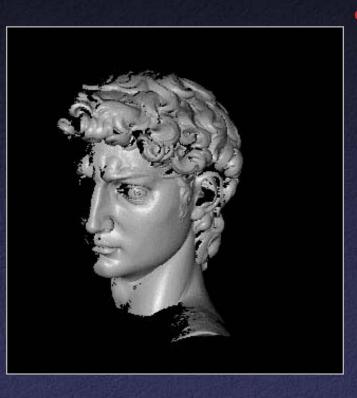

- 1. manual initial alignment
- 2. ICP to one existing scan
- 3. automatic ICP of all overlapping pairs
- 4. global relaxation to spread out error
- 5. merging using volumetric method

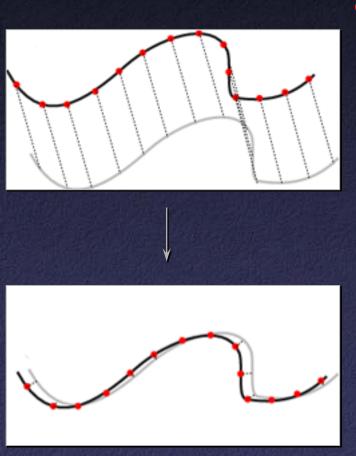

- Steps
  - 1. manual initial alignment
  - 2. ICP to one existing scan
  - 3. automatic ICP of all overlapping pairs
  - 4. global relaxation to spread out error
  - 5. merging using volumetric method

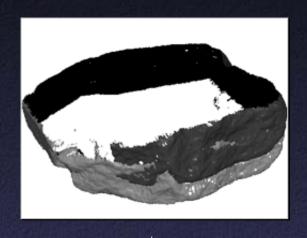

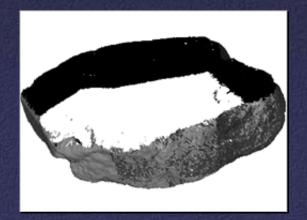

- 1. manual initial alignment
- 2. ICP to one existing scan
- 3. automatic ICP of all overlapping pairs
- 4. global relaxation to spread out error
- 5. merging using volumetric method

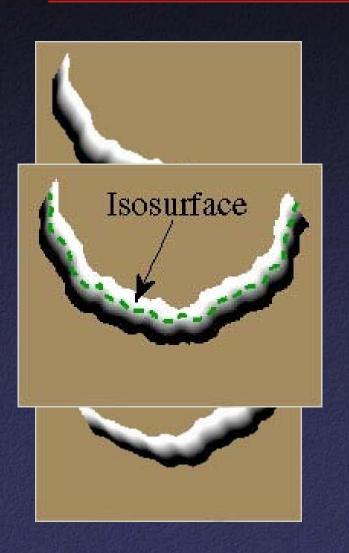

- 1. manual initial alignment
- 2. ICP to one existing scan
- 3. automatic ICP of all overlapping pairs
- 4. global relaxation to spread out error
- 5. merging using volumetric method

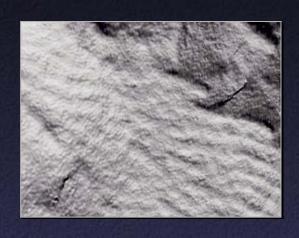

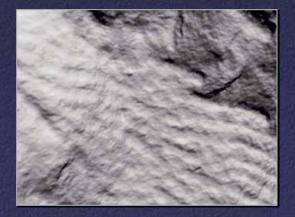

- 1. manual initial alignment
- 2. ICP to one existing scan
- 3. automatic ICP of all overlapping pairs
- 4. global relaxation to spread out error
- 5. merging using volumetric method

# Applications of 3D Scanning – Scanning Sculptures

The Pietà Project
 IBM Research

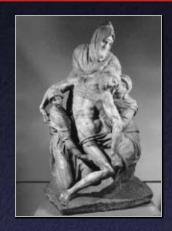

The Digital Michelangelo Project
 Stanford University

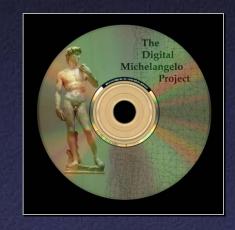

The Great Buddha Project
 University of Tokyo

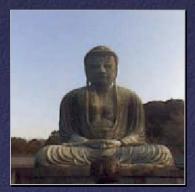

## Why Scan Sculptures?

- Sculptures interesting objects to look at
- Introduce scanning to new disciplines
  - Art: studying working techniques
  - Art history
  - Cultural heritage preservation
  - Archeology
- High-visibility projects

## Why Scan Sculptures?

- Challenging
  - High detail, large areas
  - Large data sets
  - Field conditions
  - Pushing hardware, software technology
- But not too challenging
  - Simple topology
  - Possible to scan most of surface

## Issues Addressed

- Resolution
- Coverage
  - Theoretical: limits of scanning technologies
  - Practical: physical access, time
- Type of data
  - High-res 3D data vs. coarse 3D + normal maps
  - Influenced by eventual application
- Intellectual Property

## IBM's Pietà Project

- Michelangelo's "Florentine Pietà"
- Late work (1550s)
- Partially destroyed by Michelangelo, recreated by his student
- Currently in the Museo dell'Opera del Duomo in Florence

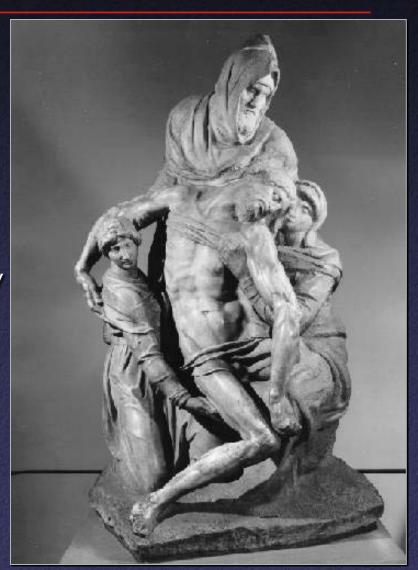

## Who?

- Dr. Jack Wasserman, professor emeritus of art history at Temple University
- Visual and Geometric Computing group
   @ IBM Research:

Fausto Bernardini Holly Rushmeier Ioana Martin Joshua Mittleman Gabriel Taubin Andre Gueziec Claudio Silva

## Scanner

- Visual Interface "Virtuoso"
- Active multibaseline stereo
- Projector (stripe pattern),6 B&W cameras, 1 color camera
- Augmented with 5 extra
   "point" light sources for
   photometric stereo
   (active shape from shading)

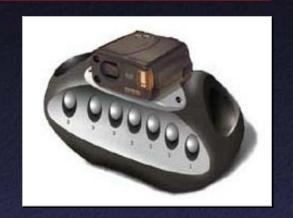

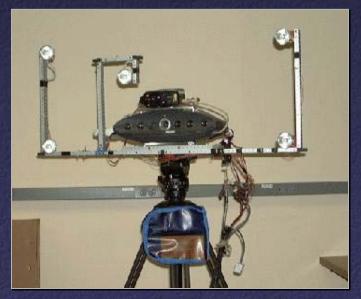

## Data

- Range data has 2 mm spacing, 0.1mm noise
- Each range image: 10,000 points, 20×20 cm
- Color data: 5 images with controlled lighting,
   1280×960, 0.5 mm resolution
- Total of 770 scans, 7.2 million points

# Scanning

- Final scan June 1998, completed July 1999
- Total scanning time: 90
  hours over 14 days
  (includes equipment
  setup time)

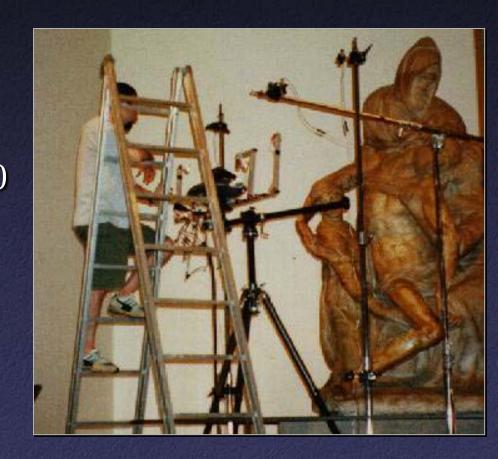

# Postprocessing

- Use 11×11 grid of projected laser dots to help with pairwise alignment
- Align all scans to each other, then apply nonrigid "conformance smoothing"
- Reconstruct surface using BPA
- Compute normal and albedo maps, align to geometry

## Results

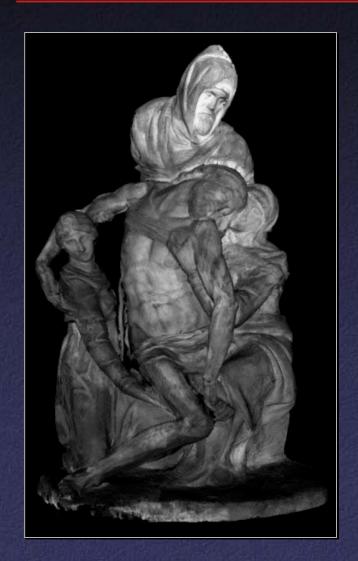

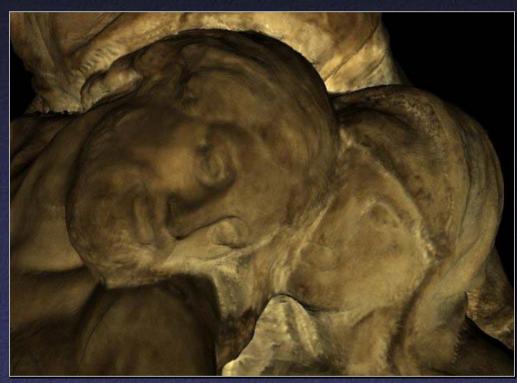

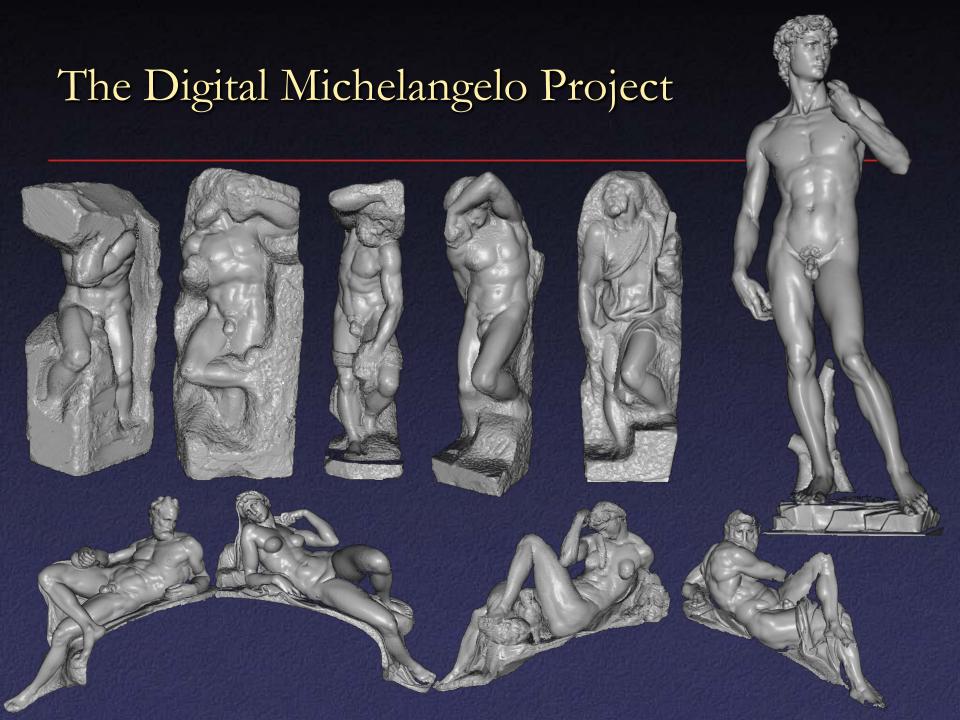

## Goals

- Scan 10 sculptures by Michelangelo
- High-resolution ("quarter-millimeter") geometry
- Side projects: architectural scanning (Accademia and Medici chapel), scanning fragments of Forma Urbis Romae

# Why Capture Chisel Marks?

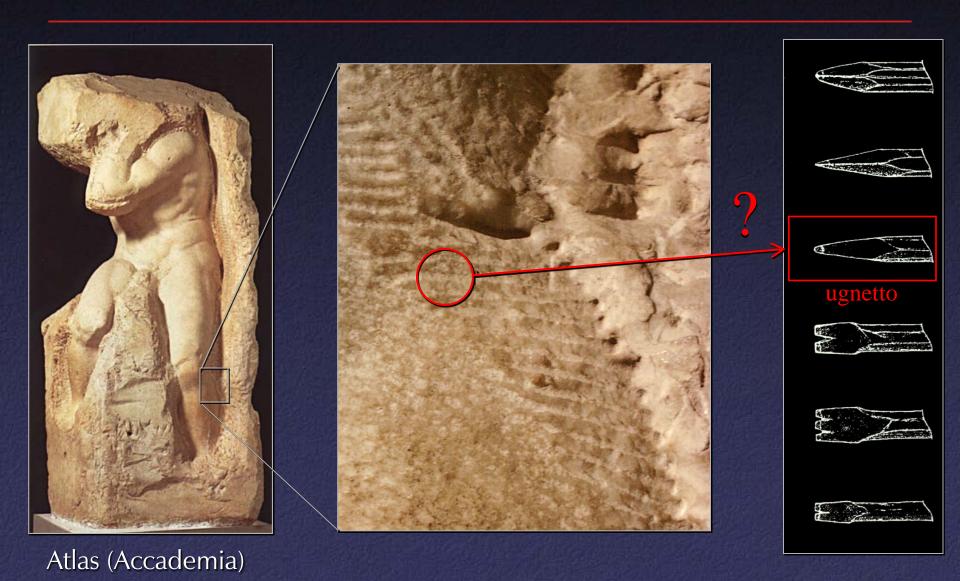

# Why Capture Chisel Marks as Geometry?

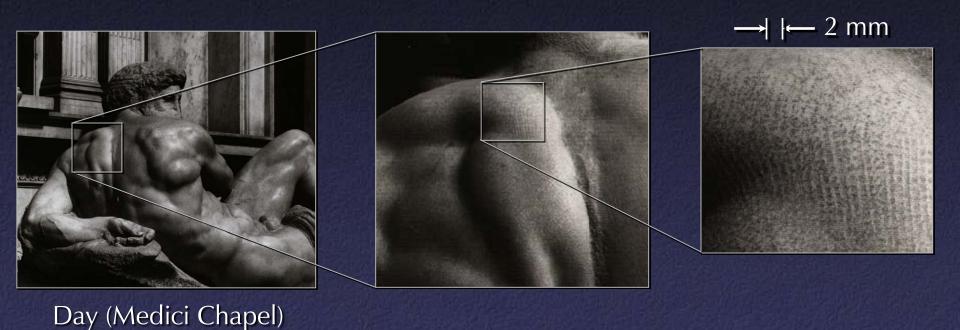

## Who?

**Faculty and staff** 

Prof. Brian Curless John Gerth

Jelena Jovanovic Prof. Marc Levoy

Lisa Pacelle Domi Pitturo

Dr. Kari Pulli

**Graduate students** 

Sean Anderson Barbara Caputo

James Davis Dave Koller

Lucas Pereira Szymon Rusinkiewicz

Jonathan Shade Marco Tarini

Daniel Wood

Undergraduates

Alana Chan Kathryn Chinn

Jeremy Ginsberg Matt Ginzton

Unnur Gretarsdottir Rahul Gupta

Wallace Huang Dana Katter

Ephraim Luft Dan Perkel

Semira Rahemtulla Alex Roetter
Joshua Schroeder Maisie Tsui

David Weekly

In Florence

Dottssa Cristina Acidini Dottssa Franca Falletti

Dottssa Licia Bertani Alessandra Marino

Matti Auvinen

In Rome

Prof. Eugenio La Rocca Dottssa Susanna Le Pera

Dottssa Anna Somella Dottssa Laura Ferrea

In Pisa

Roberto Scopigno

**Sponsors** 

Interval Research

Stanford University

Paul G. Allen Foundation for the Arts

**Equipment donors** 

Cyberware Cyra Technologies

Faro Technologies Intel
Silicon Graphics Sony

3D Scanners

## Scanner Design

#### 4 motorized axes

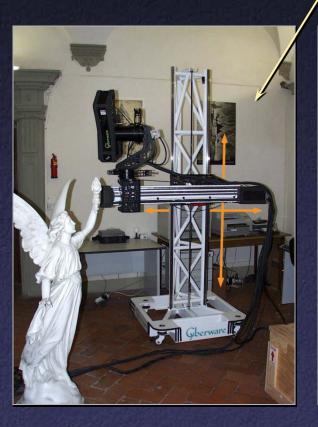

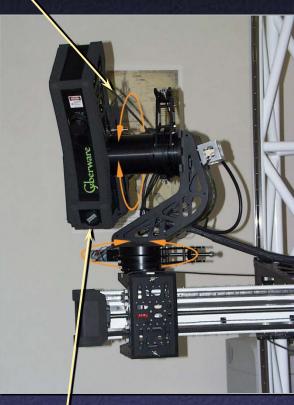

laser, range camera, white light, and color camera

#### Flexibility

- outward-looking rotational scanning
- 16 ways to mount scan head on arm

#### Accuracy

- center of gravity kept stationary during motions
- precision drives,vernier homing,stiff trusses

# Scanning a Large Object

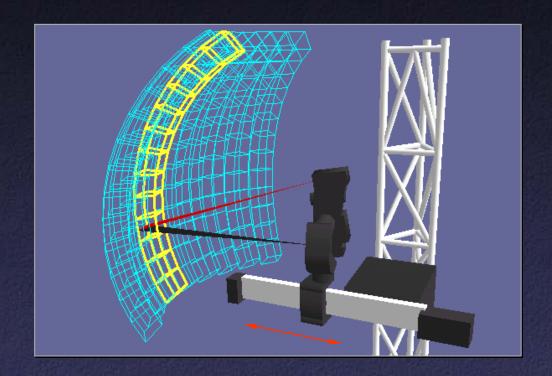

- Calibrated motions
  - pitch (yellow)
  - pan (blue)
  - horizontal translation (orange)

- Uncalibrated motions
  - vertical translation
  - rolling the gantry
  - remounting the scan head

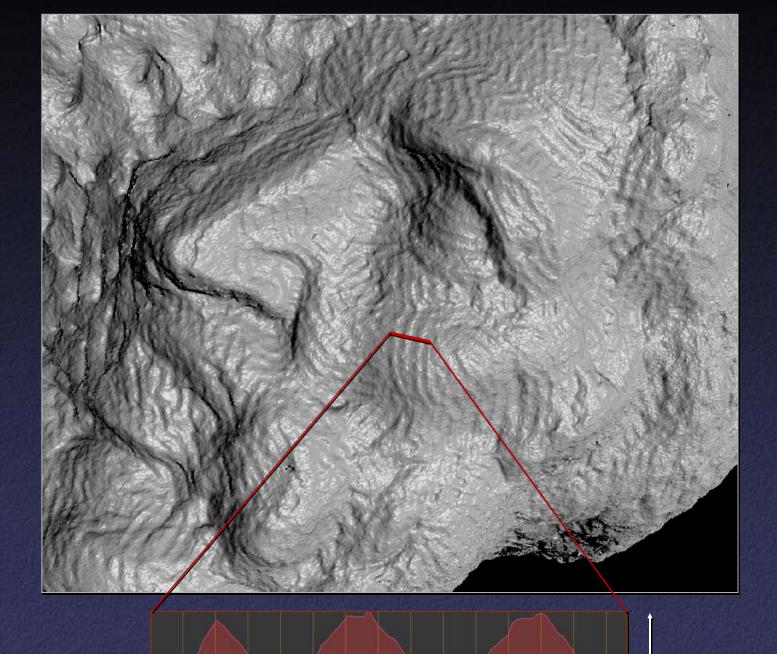

# Postprocessing

- Manual initial alignment
- Pairwise ICP, then global registration
- VRIP (parallelized across subvolumes)
- Use high-res geometry to discard bad color data, perform inverse lighting calculations

## Statistics About the Scan of David

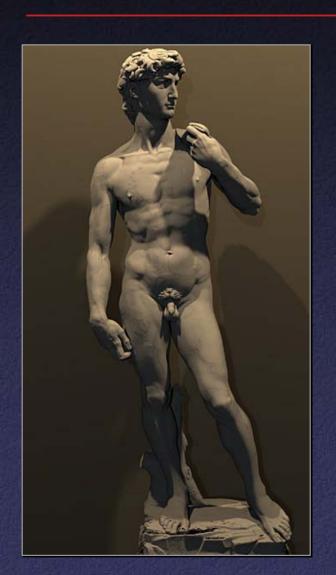

- 480 individually aimed scans
- 0.3 mm sample spacing
- 2 billion polygons
- 7,000 color images
- 32 gigabytes
- 30 nights of scanning
- 22 people

## Head of Michelangelo's David

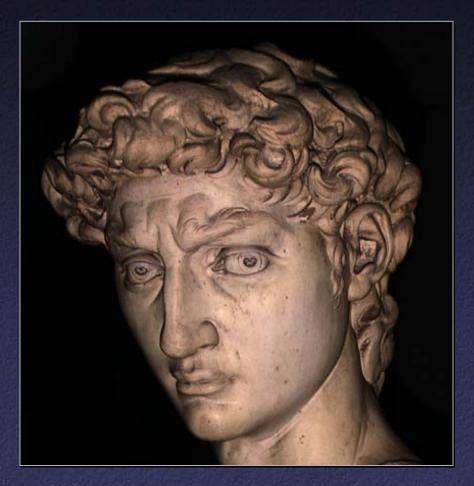

Photograph

1.0 mm computer model

# Side project: The Forma Urbis Romae

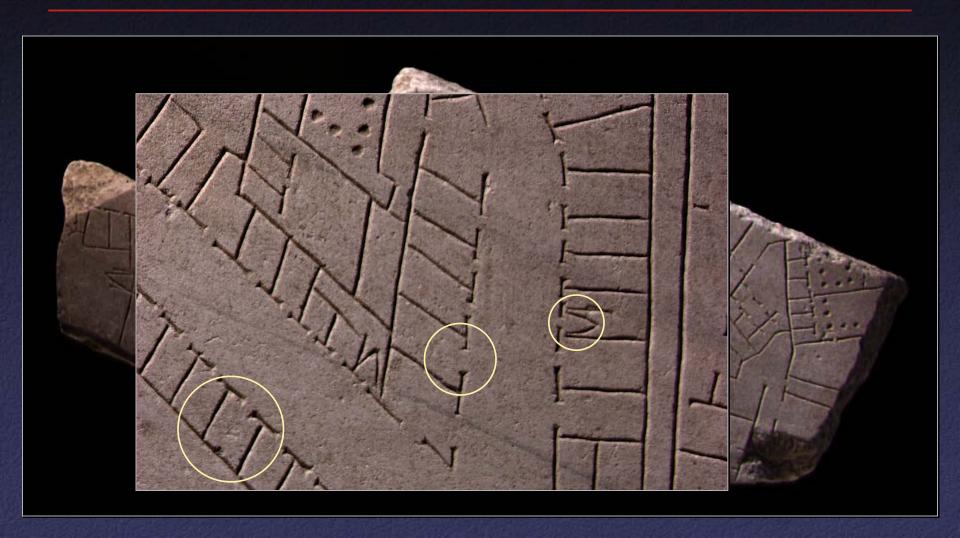

# Forma Urbis Romae Fragment

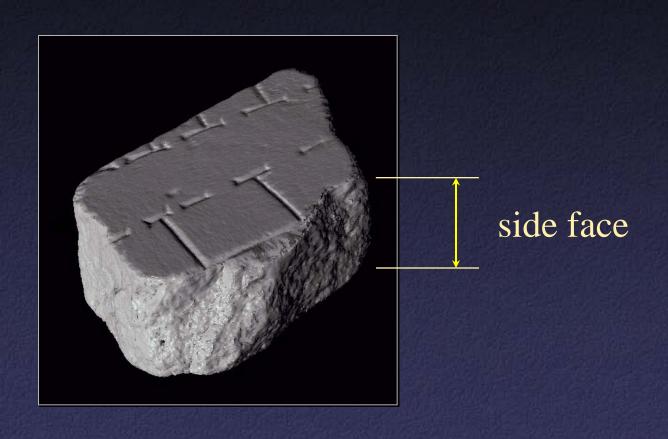

#### forma urbis romae

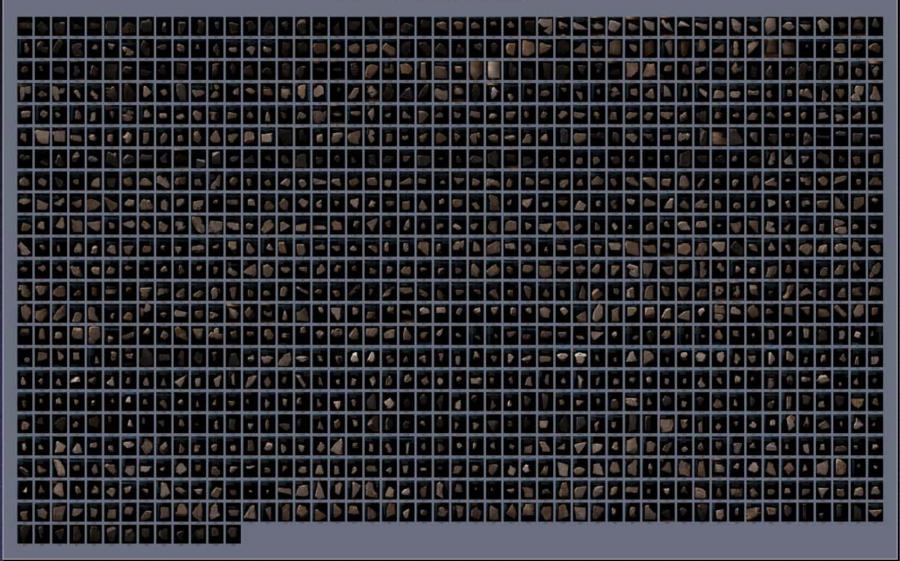

## Hard Problems

- Keeping scanner calibrated is hard in the lab, really hard in the museum
- Dealing with large data sets is painful
- Filling all the holes converges only asymptotically (if it converges at all...)

## The Great Buddha Project

- Great Buddha of Kamakura
- Original made of wood, completed 1243
- Covered in bronze and gold leaf, 1267
- Approx. 15 m tall
- Goal: preservation of cultural heritage

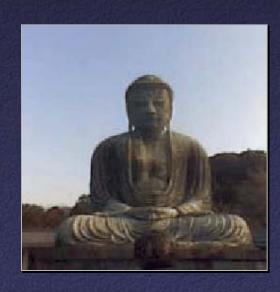

## Who?

Institute of Industrial Science,
 University of Tokyo

Daisuke Miyazaki Takeshi Ooishi Taku Nishikawa Ryusuke Sagawa Ko Nishino Takashi Tomomatsu Yutaka Takase Katsushi Ikeuchi

## Scanner

- Cyrax range scanner by Cyra Technologies
- Laser pulse time-of-flight
- Accuracy: 4 mm
- Range: 100 m

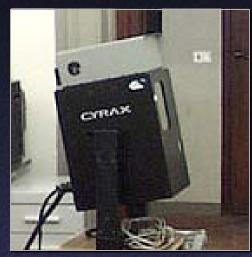

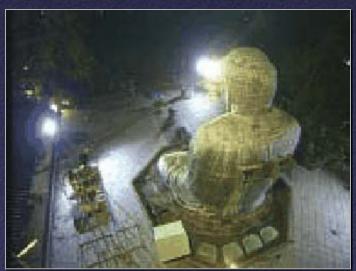

# Processing

- 20 range images (a few million points)
- Simultaneous all-to-all ICP
- Variant of volumetric merging (parallelized)

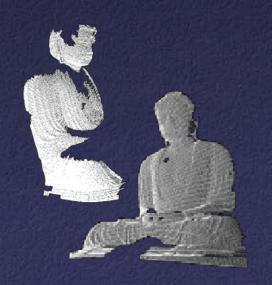

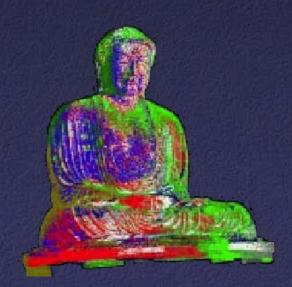

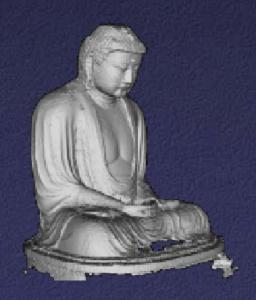

# Results

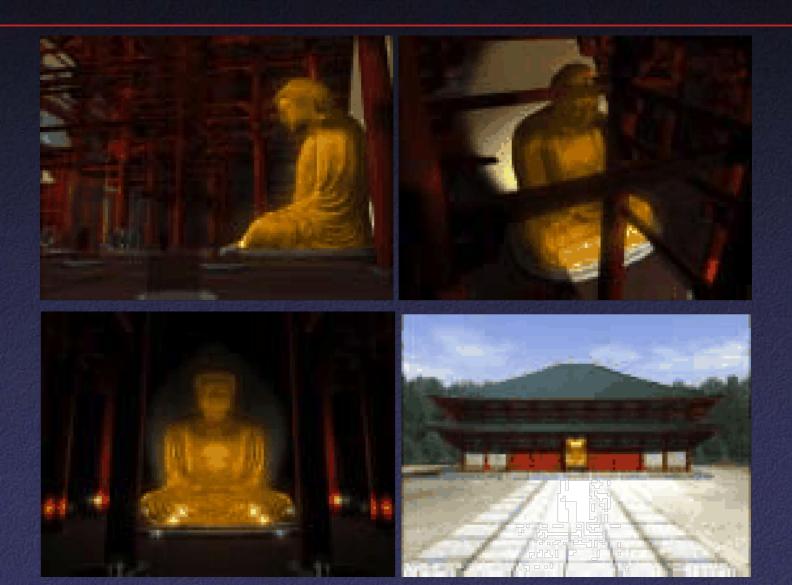